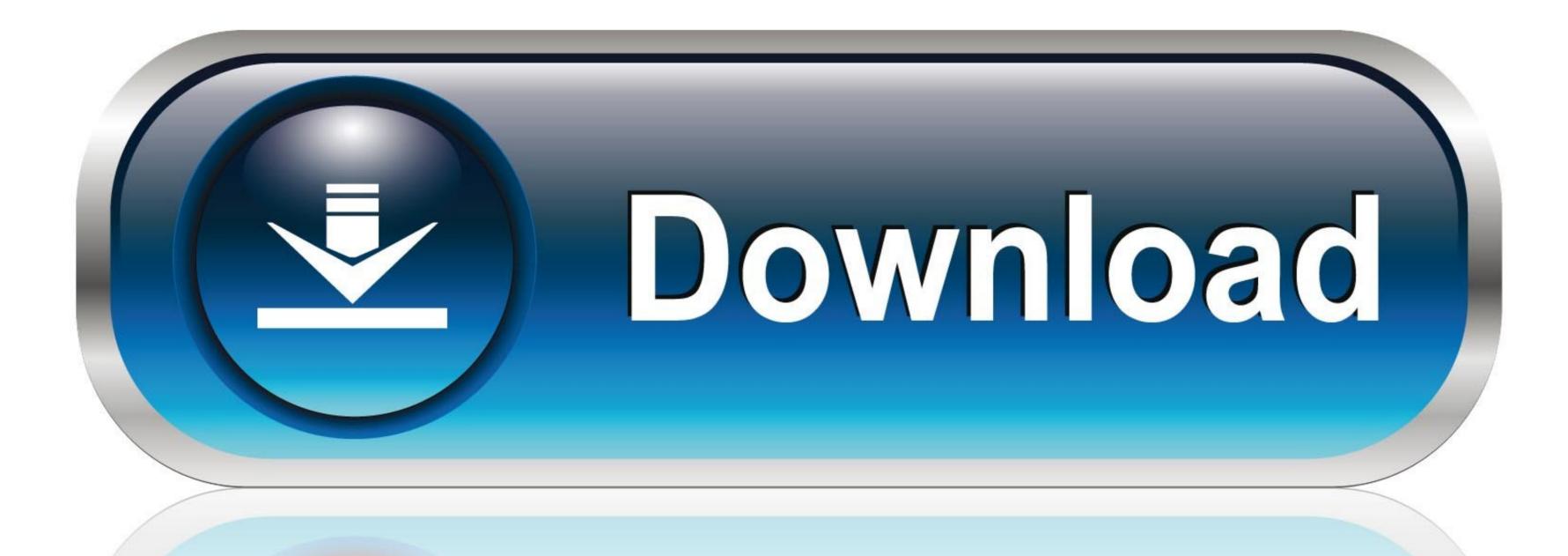

0-WEB.ru

Can I Download Instagram App On My Mac

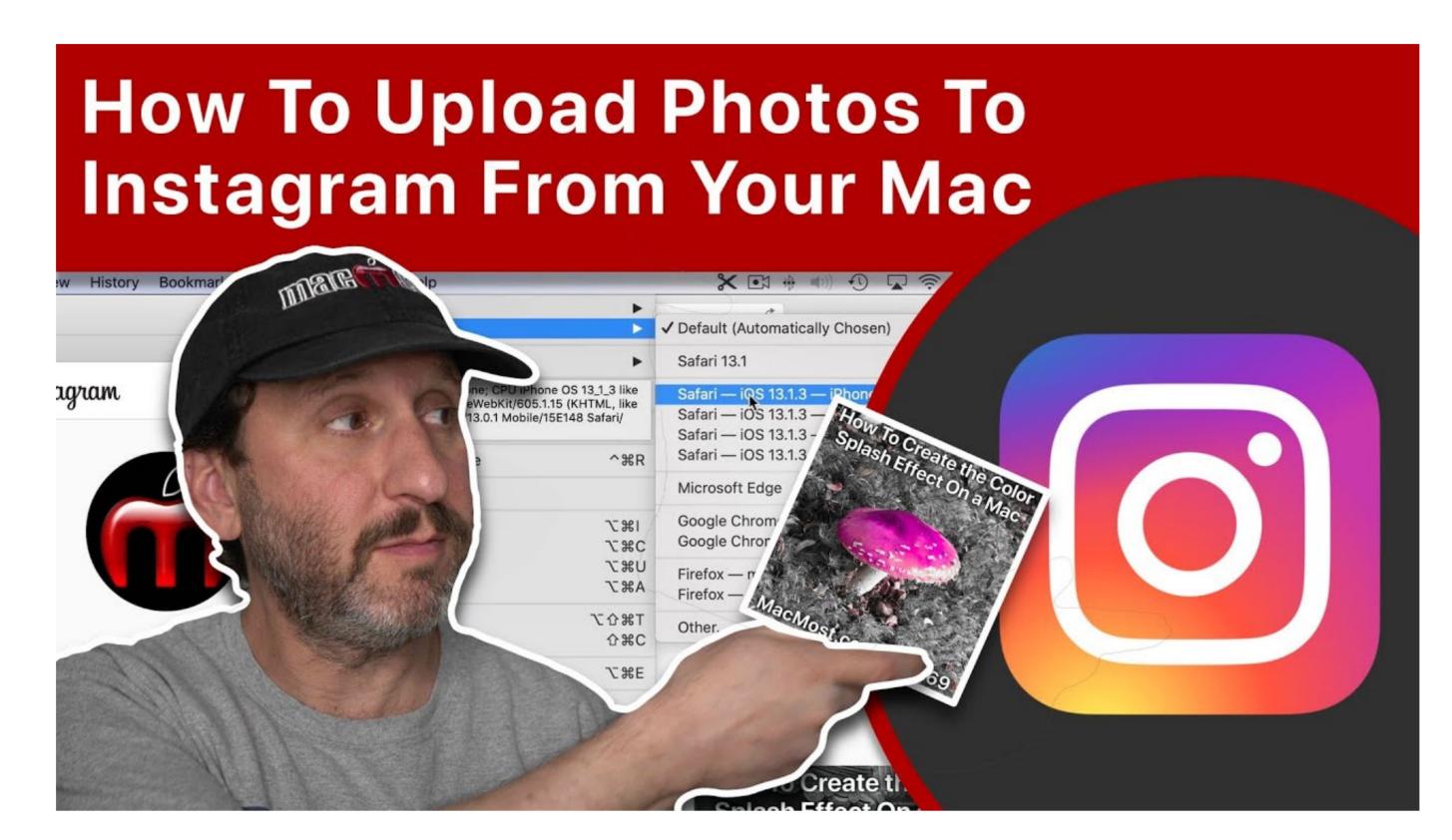

Can I Download Instagram App On My Mac

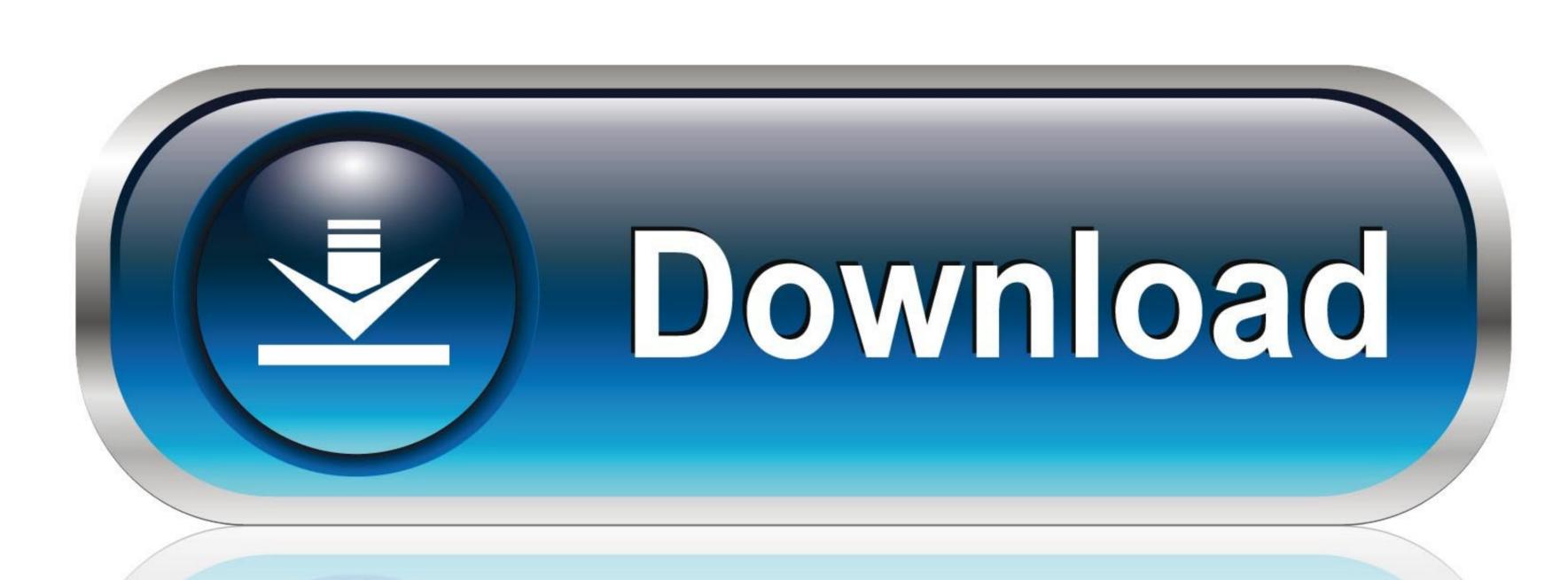

0-WEB.ru

While a Snapchat app for Mac is rumored to be in the making, we have a solution for you right now.. That means having just one app window open for all your work tasks You can hook up Gmail, Slack, Instagram, Facebook Messenger, Airbnb, LinkedIn, Spotify, Google Docs, and more (plus Chrome.. Either way, lucky for those of us who want a native app on our MacOS Macbook and iMacs some programmers have decided to make an Instagram app for MacOS.. Note: If the options are inaccessible, click on the Lock icon, from the bottom-left of the page.. And why not, there are many reasons to love; it's simple, funny, fast, and effectively shares moments.

App for INSTAGRAM 1 4 2 for Mac is available as a free download on our application library. It's That Simple! See, we told you earlier that downloading and using Snapchat on Mac is pretty simple.

instagram

instagram, instagram logo, instagram captions, instagram downloader, instagram video downloader, instagram founder, instagram font, instagram web, instagram search, instagram co founder, instagram app

Step #1 Click Apple(②) Logo and select System Preferences Step #2 Open the Security & Privacy and go to General Tab.. However, there are secret ways to make the Chrome Instagram site switch to the mobile app, allowing savvy users to upload this way instead.. Step #4 Click on App Store and identified developers option and exit the settings.. If and when they do, I will update this post to let you all know about it Instagram App(s) Features: Instant access to Instagram via your Mac's menu bar Window opacity control Resizable window. Ability to run app via both the menu bar and the Dock Fullscreen support Slick touch gestures support and interface Lightning quick access to Instagram from your menubar Regular free updatesInstall Instagram on MacInstagram App ScreenshotOther messengers on Mac. Everyone is activated on these mostly at any time So we need to have them on devices like the smart phones, Pc or laptops.

instagram captions

But all this fun takes place on your iPhone, right? What about Mac? Here is how you can use Snapchat on your Mac.. However, to download this emulator, you will first need to allow apps from other sources to be installed.

instagram login

Not just that, even the previous data related to the statistics shows that Instagram has one of the highest users and the number keeps increasing every day. As mentioned above, I am going to use BlueStacks for the same How to Download Snapchat App on MacStep #1.. Flume Pro gives you the option of multiple accounts and to upload photos straight from the app. Uplet: post to Instagram from Mac, upload, edit and send any number of pictures in one go.. These apps are for those of you who would rather not just go to the website on your browser but rather load it up as a regular App. e10c415e6f